## **APPLYING FOR SME SCHOLARSHIPS ONLINE**

A REVIEW OF THE APPLICATION PROCESS

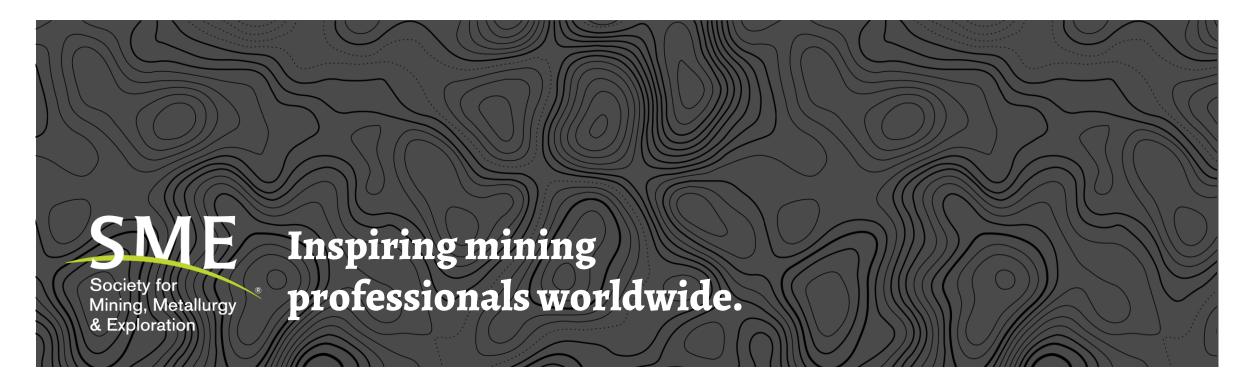

## FINDING AVAILABLE SCHOLARSHIPS

- Visit <u>www.smenet.org</u>
- From the main menu, locate the "Students" tab and select "Grants & Scholarships Grid"

|                       |                                     | ociety for<br>ning, Metallurg<br>Exploration = |                                                                                                    |                                                                                      | Search by Keyword or Item                                       |
|-----------------------|-------------------------------------|------------------------------------------------|----------------------------------------------------------------------------------------------------|--------------------------------------------------------------------------------------|-----------------------------------------------------------------|
| About                 | SME Me                              | mbership                                       | Events & Professional Developme                                                                                     | ent Students Publ                                                                    | ications & Resources                                            |
| Student Membership    | Schools & Prog                      |                                                | Student Competitions                                                                                                | Student Chapters                                                                     |                                                                 |
| Grants & Scholarships | Accredited School:                  |                                                | Contest<br>Mineral & Metallurgical Processing                                                                       | Start a Student Chapter<br>Start a Student Chapter<br>Student Chapter Annual Reports |                                                                 |
| Mentor Program        | Student Benefi<br>Member Benefit Pr |                                                | (MPD) Division Student Poster Contest<br>Environmental Division (ED) Student<br>Poster Contest                      | Assistance for Student Chapter<br>Tips on Student Chapter Activities                 |                                                                 |
|                       | Student Discounts                   |                                                | Student Chapter Membership Challenge<br>Student Design Competition                                                  | Outstanding Student Chapter Contest                                                  |                                                                 |
|                       |                                     |                                                |                                                                                                    | Short Courses                                                                        |                                                                 |
|                       |                                     |                                                | Student Resources                                                                                                   |                                                                                      | an application or grant                                         |
|                       |                                     |                                                | Careers in the Mineral Industry<br>EngineerGirl                                                                     |                                                                                      | ∋ grant and scholarship                                         |
|                       |                                     |                                                | Mining in Society Merit Badge                                                                                       |                                                                                      |                                                                 |
|                       |                                     |                                                | Teaching Aids & Resource Materials                                                                                  |                                                                                      | act                                                             |
| Student Chapters      | 0                                   | Grants                                         |                                                                                                    |                                                                                      |                                                                 |
|                       |                                     |                                                |                                                                                                    |                                                                                      |                                                                 |
| Short Courses         |                                     | mining engine                                  | emented two grants to address the l<br>eering, mineral processing and extra<br>e labor deficiencies associated with | ctive metallurgy academic degre<br>retirements over the next two de                  | e programs, as well as the<br>cades. A list of available grants |
|                       |                                     | is provided be                                 | elow. Click on the grant's name to vie                                                                              | w the ruit guidelines and applica                                                    | uon instructions.                                               |
|                       |                                     | If you have ar                                 | ly questions, please contact academ                                                                                 | nicgrants@smenet.org.                                                                |                                                                 |

SME

#### **SELECT A SCHOLARSHIP**

- SME offers a variety of scholarships for undergraduate and graduate students
- Select the scholarship you are interested in to learn more about the scholarship and to begin the application process
- Click on the "Apply Now" button to view the scholarship Details page

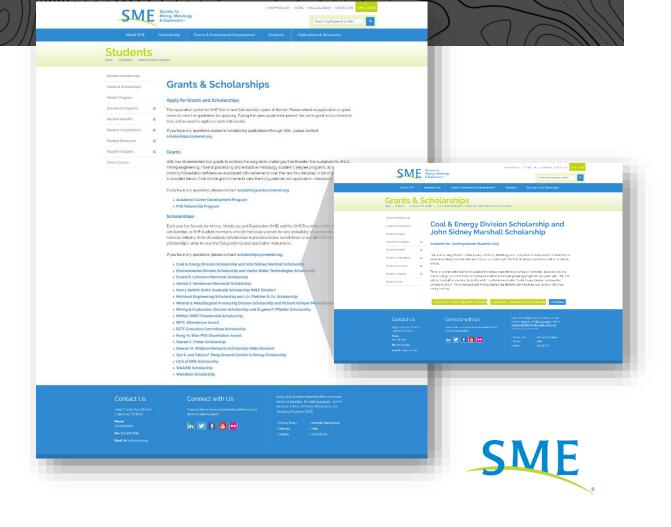

#### **REVIEW SCHOLARSHIP DETAILS**

- From the scholarship details page, review:
  - Application Criteria
  - Guidelines & Procedures
  - Additional Information
- Click on the "Apply Now" button to begin the application process

| <image/> <section-header><section-header><section-header><section-header><section-header><section-header><section-header><section-header><section-header><section-header></section-header></section-header></section-header></section-header></section-header></section-header></section-header></section-header></section-header></section-header>                                                                                                    | About SME Memi                                                     | Events & Professional Development                                                                                                    | Students Publications & Resources                                               |  |
|----------------------------------------------------------------------------------------------------|--------------------------------------------------------------------|----------------------------------------------------------------------------------------------------|---------------------------------------------------------------------------------|--|
| <section-header><section-header></section-header></section-header>                                                                                                    | NO<br>IMAGE<br>AVAILABLE                                           | Coal & Energy Division Scholarship                                                                                                    | د: ان کا انک<br>ب                                                               |  |
| <ul> <li>I encode and the top spectra due to the spectra due top spectra due top of the spectra due top spectra due top sp</li></ul> | The Coal & Energy                                                  | Division of the Society for Mining, Metallurgy, and Exploration annually awards scholars                                                                                     | nps to promising college students who have chosen as a career                   |  |
| Arror.         Contact Us         15997 E. Astan Astant Orace<br>Impresson, Co 18113<br>Printer.<br>300 588-600         Social C. Social Table (Simple Second Content on Second Content on Second Conten                                                                                                    | 1. Have completed a<br>2. Be an SME stude<br>3. Attend a school th | It least two years of undergraduate studies with a minimum cumulative GPA of 3.0.<br>nt member in good standing,<br>at is ABET accredited and/or has an SME student chapter. |                                                                                 |  |
| Contract US         Contract US         success of Desting and the American Linking of American Linking and the American Linking and the American Linking a                                                |                                                                    | vmation                                                                                                    |                                                                                 |  |
| 1599 E. Adam Avront Oncie     Connect with its Via our social media particimes to see<br>al of our latest updatest     America institute of times (AME)       305 548-8200     Image: Status of Status of S                                                                      | Contact Us                                                         | Connect with Us                                                                                                    |                                                                                 |  |
| Far: 303.975.9846         Stemap         > Help           Far: 303.975.9846         > Careers         > UCA of SME                                                                                                    | Englewood, CO 80112<br>Phone:                                      |                                                                                                    | American Institute of Mining, Metaflurgical, and<br>Petroleum Engineers (AIME). |  |
|                                                                                                    |                                                                    | in 🗹 f 👌 😶                                                                                                    |                                                                                 |  |

#### LOG IN TO SME

# All SME Scholarships require the applicant to be an SME member

- To continue your application as a **member**:
  - Log in to your SME account online using your username and password
  - If you have forgotten your username and password, please select "Forgot Login" or contact SME Customer Service at 303.948.4200 or via email at <u>cs@smenet.org</u> for additional support.
- To continue your application as a **non-member**:
  - Visit <u>www.smenet.org/join</u> & join SME today as a student member to apply for SME scholarships

| Sign In<br>Enail Address<br>Presend<br>Presend<br>Presend<br>December 2000<br>December 2000 |  |
|----------------------------------------------------------------------------------------------------|--|
| Email Address     Discover every thing that SME has to offer Membership     SME Resulted access to recourse iiie OnAme and     SME Resulted access to recourse iiie OnAme and     SME Resulted access to recourse iiie OnAme and     SME Resulted access to recourse iiie OnAme and     SME Resulted access to recourse iiie OnAme and     SME Resulted access to recourse iiie OnAme and     SME Resulted access to recourse iiie OnAme and     SME Resulted access to recourse iiie OnAme and     SME Resulted access to recourse iiie OnAme and     SME Result address     Presented     Passeerd     Passeerd     Oution of the onAme and access     SME Security Oblement and access to recourse iiie OnAme and     SME Security Oblement and access to recourse iii onAme and     SME Security Oblement and access to recourse iii onAme and     SME Security Oblement and access to recourse iii onAme and     SME Security Oblement and access to recourse iii onAme and     SME Security Oblement and access to recourse iii onAme and     SME Security Oblement and access to recourse iii onAme and     SME Security Oblement and access to recourse iii onAme and     SME Security Oblement and access to recourse iii onAme and     SME Security Oblement and access to recourse iii onAme and     SME Security Oblement and access to recourse iii onAme and     SME Security Oblement and access to recourse and access to recourse and access     SME Security Oblement and access to recourse and access to recourse and access     SME Community on Security Oblement and access to recourse and and beck                                                                                                    |  |
| SME is your Global Mining Resource. SME Community, access to SME Podcasts and back                                                                                                    |  |
| Image: Start Section Section Se                                                                                                    |  |
| Contact Us Connect with Us excert SME All Rights Reserved SME is a member society of Challenge the SME Foundation, and the                                                                                                    |  |
| stoggy E Adam Already Crite     Connect seth us vie our social media platforms to see<br>al of our lateral updated <sup>2</sup> American installate of Morring Medialupped, and<br>Detectioum Exploreers AdMedia       Phone     Image: Strategia of an updated <sup>2</sup> Image: Strategia of an updated <sup>2</sup> American installate of Morring Medialupped, and<br>Detectioum Exploreers AdMedia       Phone     Image: Strategia of an updated <sup>2</sup> Image: Strategia of an updated <sup>2</sup> Image: Strategia of an updated <sup>2</sup>                                                                                                    |  |
| Augustantov III I III III Status Starmup SHop<br>Rac 303 973 3845 Such of SME                                                                                                    |  |

- Confirm or update:
  - Mailing Address
  - Phone Number
  - Email Address
- Add or edit educational background (required)
- Select "Next" to continue

| KN F: Adam Alexant Carke     Connect with is via our social metha paintoms to see<br>all of our latest updates)     Society our Disorder: Insteam Carket and Disorder and Disorder an |                                                                                                    | bership Events & Professional Developmen                                          | t Students Publica                                                                                            | ations & Resources                                                                                     |
|----------------------------------------------------------------------------------------------------|----------------------------------------------------------------------------------------------------|-----------------------------------------------------------------------------------|----------------------------------------------------------------------------------------------------|----------------------------------------------------------------------------------------------------|
| Contract information       Contract information       Contract informatinformatinformation       Contract informatio                                                                                                    | Informat                                                                                                    | ation Application                                                                 |                                                                                                    |                                                                                                    |
| Under Minus vs Charterita <u>Degree: Normanni Status Barterita Vs Seut Dela * End Dela * End </u>                                     | Contact Information<br>Jan Samuelson<br>Database Administrato<br>SME Inc<br>12999 E Adam Aircraft             | on Elitrons: (200)<br>ter Email samon<br>et Cu                                    |                                                                                                    | EGI                                                                                                    |
| Ontract US     Connect with US     society of OneMate: the State Densities, and the American institute of Manage Metallupidal, and Density of United State State St    | Utdate Name or Creder<br>Degree<br>Doctor of Philosophy<br>* Add New Educational Ba                           | International School Name School Name Business Kamesaw State University 19        |                                                                                                    |                                                                                                    |
|                                                                                                    | Contact Us<br>1969 E. Adam Alexat Dick<br>Engewood, Co 2001 12<br>Proce:<br>1969 E. 2001<br>Fai: 303 978-3845 | Connect with us via our social media platforms to s<br>all of our latest updates! | society of OneMine , th<br>American Institute of M<br>Petroleum Engineers (/<br>> Privacy Policy<br>> Sitemap | ie SME Foundation , and the<br>lining. Metallurgical. and<br>AIME)<br>> Minerals Marketplace<br>> Hetp |

- Complete the online application questionnaire
  - All required fields have a red asterisk (\*) next to the question
- Select "Next" to continue

| SME       | Society for<br>Mining, Metallurgy<br>& Exploration =                                                 |                                       | SEARCH                                   |  |
|-----------|----------------------------------------------------------------------------------------------------|---------------------------------------|------------------------------------------|--|
| About SME | Membership Events & Professional I                                                                   | Development Students                  | Publications & Resources                 |  |
| Coal      | & Energy Division Scholarship   Status: Draft                                                        |                                       |                                          |  |
|           | Information Application                                                                              | Attachments                           | Application Preview                      |  |
| App       | Dication                                                                                             |                                       |                                          |  |
| * Rec     |                                                                                                    |                                       |                                          |  |
|           | holarship Eligibility Questions                                                                      |                                       |                                          |  |
| 10        | eligibility requirements must be mel to apply for this scholarship. If the ane<br>eligible to apply. |                                       | s have not been met and the applicant is |  |
|           | is the applicant completed at least two years of undergraduate studies                               | witha minimum cumulative GPA of 2.50? |                                          |  |
|           | es the applicant attend a school that is ABET accredited?                                            |                                       |                                          |  |
|           | es the applicant attend a school that has an SME student chapter?                                    |                                       |                                          |  |
|           | elect •                                                                                              |                                       |                                          |  |
| ~         | provers entrementer                                                                                  |                                       |                                          |  |

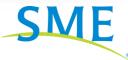

- Upload all required supporting documentation:
  - Current transcript from school/university
  - Resume
  - Reference from school/university faculty
  - Reference from appropriate industry professional
  - One-page essay
    - All required fields have a red asterisk (\*) next to the question
    - Supported file types include .pdf, .xls, .xlsx, .doc, .docx, .png, .jpg
- Select "Next" to continue

| SME Society for Mining, M                                                         |                                                                                    | INDAR CONTACTUS JOIN LOON VELOCME JAN DAN                                                                                                    | AUELSON LODOUT |
|-----------------------------------------------------------------------------------|------------------------------------------------------------------------------------|----------------------------------------------------------------------------------------------------|----------------|
| About SME Memb                                                                    | Events & Professional Development                                                  | t Students Publications & Resources                                                                                                    |                |
| Coal & Energy Div<br>Informat<br>BR<br>Attachments                                | sion Scholarship   Status: Draft<br>on Application                                 | Attachments Application Preview                                                                                                    |                |
| Please upload the foll<br>File Type<br>* Transcripts<br>current transcripts       | Qui                                                                                | andity Fão Name 1 Cecce File No Tie chosen                                                                                                    |                |
| * Resume detailing past<br>* Reference<br>Reference<br>* Reference<br>* Reference | ducation and work experience                                                       | Choose File         No file chosen           1         Choose File         No file chosen           1         Choose File         No file chosen                              |                |
| in coal mining                                                                    | ops) describing applicants interest in and passion for a career                    | 1 Choose File No file chosen                                                                                                    |                |
| Contact Us                                                                        | Connect with Us                                                                    | ©2017 SME All Rights Reserved. SME is a ment                                                                                                    | er             |
| 1289 E. Adam Aircraft Circle<br>Englewood, CO 80112<br>Phone:<br>305-348-4700     | Connect with us via our social media platforms to se<br>all of our latest updates! | society of OneMine , the SME Foundation , and th<br>American Institute of Mining, Melailurgical, and<br>Petroleum Engineers (AME)<br>> Privacy Policy > Mineralis Marketplace |                |
| Fax: 383 973-3846<br>Email U2: cs@smenet.org                                      | in 💟 f 🛅 🛄                                                                         | > Silemap > Help<br>> Careers > UCA of SME                                                                                                    |                |
|                                                                                   |                                                                                    |                                                                                                    |                |

- Preview completed application
- To continue:
  - Select "Submit Final" to submit your application for review if no edits are needed
  - Select "Save as Draft" to save application for editing at a later date
  - Select "Edit" next to a specific field to edit part of the application
  - Select "Previous" to view the previous application screen

|                                                            | t SME Members                                                                                   | ship Events & Profession                                                                           | nal Development                                                             | Students Public                                    | cations & Resources                                                           |  |
|------------------------------------------------------------|-------------------------------------------------------------------------------------------------|----------------------------------------------------------------------------------------------------|-----------------------------------------------------------------------------|----------------------------------------------------|-------------------------------------------------------------------------------|--|
|                                                            |                                                                                                 | on Scholarship   Slatus Draft                                                                      |                                                                             |                                                    |                                                                               |  |
|                                                            | Information                                                                                     | Application                                                                                        | Attach                                                                      |                                                    | lication Preview                                                              |  |
|                                                            | Preview and F                                                                                   | inal Steps                                                                                         |                                                                             |                                                    | Ernt Friendly View                                                            |  |
|                                                            | You have reached the final shifts the choices below. Upon sub-                                  | Itip of the award nomination process. Your nom<br>mission, the nomination will no longer be editat | nation information can be reviewed<br>le and it will be moved to the review | below. To complete the nomination, p<br>ing stage. | plaase select an option from                                                  |  |
|                                                            | Contact Information                                                                             |                                                                                                    |                                                                             |                                                    |                                                                               |  |
|                                                            | Jan Samuelson<br>SME Inc<br>Englewood, CO 80112-4167                                            |                                                                                                    |                                                                             |                                                    |                                                                               |  |
|                                                            |                                                                                                 |                                                                                                    |                                                                             |                                                    |                                                                               |  |
|                                                            | Content & Materials  * Required Qualifications                                                  | Edi                                                                                                |                                                                             |                                                    |                                                                               |  |
|                                                            |                                                                                                 | on the sec                                                                                         |                                                                             |                                                    |                                                                               |  |
|                                                            | Scholarship Eligibility Qu<br>All eligibility requirements in<br>applicant is not eligible to a | must be met to apply for this scholarship. If I                                                    | the answer to any of these question                                         | ons is "No" the requirements have                  | not been met and the                                                          |  |
|                                                            |                                                                                                 | staubarmahnu lo areav out teasi ta bata                                                            | studies witha minimum cumula                                                | tive GPA of 2.50?                                  |                                                                               |  |
|                                                            | * Describe yoru involveme                                                                       | ent with your university's SME Student C                                                           | hapter:                                                                     |                                                    |                                                                               |  |
|                                                            |                                                                                                 | icular activities you participate in:                                                              |                                                                             |                                                    |                                                                               |  |
|                                                            | * Pick one intership or rele                                                                    | evant industry employment experience y                                                             | ou have had and explain what y                                              | you liked best about it:                           |                                                                               |  |
|                                                            | Uploaded Attachments<br>* Required                                                              | Edit                                                                                               |                                                                             |                                                    |                                                                               |  |
|                                                            | File Type                                                                                       | _                                                                                                  | Quantity                                                                    | File Name                                          |                                                                               |  |
|                                                            | * Transcripts<br>* Resume                                                                       |                                                                                                    | 1                                                                           |                                                    |                                                                               |  |
|                                                            | * Reference<br>* Reference                                                                      |                                                                                                    | 1                                                                           |                                                    |                                                                               |  |
|                                                            | * Essay                                                                                         |                                                                                                    | 1                                                                           |                                                    |                                                                               |  |
|                                                            | Previous Save as                                                                                | Draft Submit Final                                                                                 |                                                                             |                                                    |                                                                               |  |
| Contact                                                    | Us                                                                                              | Connect with                                                                                       | Us                                                                          | @2017 SME All Right<br>society of OneMine 1        | s Reserved. SME is a member<br>like <u>SME Foundation</u> , and like          |  |
|                                                            | Aircraft Circle<br>80112                                                                        | Connect with us via our social<br>all of our latest updates!                                       |                                                                             | American Institute.ofJ<br>Petroleum Engineers      | lhe <u>SME Foundation</u> , and the<br>Mining, Metallurgical, and<br>(AIME) . |  |
|                                                            |                                                                                                 |                                                                                                    |                                                                             | > Privacy Policy<br>> Sitemap                      | > Minerals Marketplace<br>> Help                                              |  |
| Englewood, CO<br>Phone:<br>303-948-4200<br>Fax: 303-973-38 |                                                                                                 | in 🗾 f 愚                                                                                           |                                                                             |                                                    |                                                                               |  |

## **ACCESSING DRAFT APPLICATIONS**

- Visit your SME profile
- Locate "My Scholarship Applications" in the left sidebar
- From "My Scholarship Applications":
  - Select "Edit" to continue the application process
  - Select "Delete" to delete the application

| Demographics                                                                                                    |                                                                                                    |                                                                                                    |                                                                                                    |                         |                                                                                                    |                                | · · · · |
|----------------------------------------------------------------------------------------------------|----------------------------------------------------------------------------------------------------|----------------------------------------------------------------------------------------------------|----------------------------------------------------------------------------------------------------|-------------------------|----------------------------------------------------------------------------------------------------|--------------------------------|---------|
| Name & Demographics                                                                                                    | My Account                                                                                                |                                                                                                    |                                                                                                    |                         | Membership S                                                                                                    | Summary                        |         |
| Addresses                                                                                                    | iviy Account                                                                                              |                                                                                                    |                                                                                                    |                         | Status                                                                                                    | Active                         |         |
| Username / Password                                                                                                    |                                                                                                    |                                                                                                    |                                                                                                    |                         |                                                                                                    |                                |         |
| Biography                                                                                                    | My Contact Information                                                                                    |                                                                                                    |                                                                                                    |                         | Paid Thru Date                                                                                                    | 12/31/2017                     |         |
| Education                                                                                                    | Jan Samuelson                                                                                             |                                                                                                    |                                                                                                    |                         | Member Type                                                                                                    | SME Professional<br>Membership | L       |
| Educational Background                                                                                                    | Jan Samuelson                                                                                             |                                                                                                    | Edt                                                                                                    | () Add                  | Member Number                                                                                                    | 04038327                       | U       |
| Communication                                                                                                    | Database Administrator<br>SME Inc<br>12999 E Adam Aircraft Cir                                            |                                                                                                    |                                                                                                    |                         | View Details                                                                                                    | Renew Now                      |         |
| Contact Information                                                                                                    | Endewood CO 80112-4187                                                                                    |                                                                                                    |                                                                                                    |                         | You might like                                                                                                    |                                |         |
| Emergency Contacts                                                                                                    | SM                                                                                                    | E Society for<br>Mining, Metall<br>& Exploration                                                                                                    | SHOPPING CART STORE                                                                                                    | FULL CALENDAR CONTAC    | TUS JON LOGIN WELCOME, JAN SAM, E                                                                                                    | LSON LODOUT                    |         |
| Communication Preferences                                                                                                    |                                                                                                    |                                                                                                    |                                                                                                    |                         | SEARCH                                                                                                    |                                |         |
|                                                                                                    | About 1                                                                                                   |                                                                                                    |                                                                                                    | evolopment Stud         | nts Publications & Resources                                                                                                    |                                |         |
| Membership & Participation                                                                                                    |                                                                                                    | Ny Scholarship Appl                                                                                                    | Vex Structure (                                                                                                    |                         |                                                                                                    |                                |         |
|                                                                                                    |                                                                                                    |                                                                                                    | cations                                                                                                    |                         | <ul> <li>By Activities.</li> </ul>                                                                                                    |                                |         |
| Membership Details                                                                                                    |                                                                                                    | Applications                                                                                                    | cabons                                                                                                    |                         | <ul> <li>N2, Act when</li> </ul>                                                                                                    |                                |         |
| Membership Details<br>Committees                                                                                                    |                                                                                                    | Applications                                                                                                    | ©<br>Closed by                                                                                                    |                         | 0                                                                                                    |                                |         |
|                                                                                                    |                                                                                                    | *<br>Control of Control of Control | 0                                                                                                    |                         | - b), Atlabe<br>0<br>2014 - Data Addison<br>- East East Data<br>- East List Man                                                                                                    |                                |         |
| Committees                                                                                                    |                                                                                                    | * Destroy 2 of 2<br>destroy 2 of 2<br>destroy and Application<br>Application                                                                                                    | ©<br>Scholarship<br>B Shave G Softer Scholarship                                                                                                    |                         | 0<br>Nited Status Addison<br>- Fort Editions                                                                                                    |                                |         |
| Committees<br>My Award Nominations                                                                                                    |                                                                                                    | *<br>Control of Control of Control | ©<br>Scholarship<br>B Shave G Softer Scholarship                                                                                                    |                         | 0<br>Nited Status Addison<br>- Fort Editions                                                                                                    |                                |         |
| Committees<br>My Award Nominations<br>My Assigned Award Reviews                                                                                                    |                                                                                                    | *<br>Control of Control of Control | ©<br>Scholarship<br>B Shave G Softer Scholarship                                                                                                    |                         | 0<br>Nited Status Addison<br>- Fort Editions                                                                                                    |                                |         |
| Committees<br>My Award Nominations<br>My Assigned Award Reviews<br>My Scholarship Applications<br>My Scholarship Reviews                                                                                                   |                                                                                                    | *<br>Control of Control of Control | ©<br>Scholarship<br>B Shave G Softer Scholarship                                                                                                    |                         | 0<br>Nited Status Addison<br>- Fort Editions                                                                                                    |                                |         |
| Committees<br>My Award Nominations<br>My Assigned Award Reviews<br>My Scholarship Applications<br>My Scholarship Reviews                                                                                                   | Contact                                                                                                   | Applications                                                                                                    | ©<br>Scholarship<br>B Shave G Softer Scholarship                                                                                                    |                         | 0<br>Maria Mana Anna Anna Anna Anna Anna Anna Ann                                                                                                    |                                |         |
| Committees<br>My Award Nominations<br>My Assigned Award Reviews<br>My Scholarship Applications<br>My Scholarship Reviews                                                                                                   | soggy E. Acam An<br>Engloyood, CO St                                                                      | Applications                                                                                                    | Canad Art Stand Art Stand                                                                                                    | Jaon<br>T               | 0<br>net liter / Man<br>- Pon to None<br>- Don to Sea<br>- Don to Sea<br>- Don to |                                |         |
| Committees<br>My Award Nominations<br>My Assigned Award Reviews<br>My Scholarship Applications<br>My Scholarship Reviews<br>Purchases<br>Digital Content Access                                                            |                                                                                                    | Applications                                                                                                    | Connect with Us                                                                                                    | kan<br>paliforma ka soo | A     Market     Market                                                                                                    |                                |         |
| Committees<br>My Award Nominations<br>My Assigned Award Reviews<br>My Scholarship Applications<br>My Scholarship Reviews<br>Purchases<br>Digital Content Access<br>Purchase History                                        | 1999 E Acam An<br>Fragewood CO &<br><b>Pron</b><br>343 948 (200                                           | Applications * * characteristics # characteristics # characteristi  | Dama Roman<br>Martines<br>Martines<br>M | kan<br>paliforma ka soo | 0<br>net liter / Man<br>- Pon to None<br>- Don to Sea<br>- Don to Sea<br>- Don to |                                |         |
| Committees<br>My Award Nominations<br>My Assigned Award Reviews<br>My Scholarship Applications<br>My Scholarship Reviews<br>Purchases<br>Digital Content Access<br>Purchase History<br>Pay Open Orders                     | inggy B. Acam An<br>Brightmone, CO Be<br>Photo<br>yay gete acac<br>Nac yay gete acac<br>Nac yay gete geta | Applications * * characteristics # characteristics # characteristi  | Dama Roman<br>Martines<br>Martines<br>M | kan<br>paliforma ka soo | A     Market     Market                                                                                                    |                                |         |
| Committees<br>My Award Nominations<br>My Assigned Award Reviews<br>My Scholarship Applications<br>My Scholarship Reviews<br>Purchases<br>Digital Content Access<br>Purchase History<br>Pay Open Orders<br>Donation History | inggy B. Acam An<br>Brightmone, CO Be<br>Photo<br>yay gete acac<br>Nac yay gete acac<br>Nac yay gete geta | Applications * * characteristics # characteristics # characteristi  | Dama Roman<br>Martines<br>Martines<br>M | kan<br>paliforma ka soo | A     Market     Market                                                                                                    |                                |         |

#### **VIEWING SUBMITTED APPLICATIONS**

- Visit your SME profile
- Locate "My Scholarship Applications" in the left sidebar
- From "My Scholarship Applications":
  - Select "View" to view completed applications
  - Print the completed application using the "Print Friendly View" at the top right

| About SME Mem                                               | bership Events & Professional Development Students Publications & Resources                                                                                              |                           |
|-------------------------------------------------------------|----------------------------------------------------------------------------------------------------|---------------------------|
|                                                             |                                                                                                    |                           |
| Back to My Profile My Scholarshi                            | Vee My Scholarsho Reviews Vee Scholarshop   Applications   - My Activities                                                                                               |                           |
| Application                                                 |                                                                                                    |                           |
|                                                             |                                                                                                    |                           |
| <ul> <li>Displaying 2 of 2<br/>Open Applications</li> </ul> | O     O     Closed Applications All                                                                                                    |                           |
| Applicant   Samuelson, Jan                                  | Scholarship         Submitted         Status         Actions           © Steven C. Poter Scholarship         -         Draft         Sde+Datato                          |                           |
| Samuelson, Jan<br>Displaying 2 of 2                         | Coal & Energy Division Scholarship     Submitted     Vee                                                                                                    |                           |
|                                                             |                                                                                                    |                           |
|                                                             |                                                                                                    |                           |
|                                                             | SIGPRING CART STORE FULL CALENDAR CONTACT US JOIN LOOK MALCO                                                                                                    | INE, JAN SAMUELSON LOGOUT |
|                                                             | SEARCH                                                                                                    |                           |
|                                                             | About SME Membership Events & Professional Development Students Publications & R                                                                                         | esources                  |
|                                                             |                                                                                                    |                           |
|                                                             | Preview and Final Steps                                                                                                    | intelle View              |
| Contact Us                                                  | Contact Information                                                                                                    |                           |
| 12999 E. Adam Aircraft Circle<br>Englewood, CO 80112        | Applicant<br>Jan Samakan<br>Bik Inc                                                                                                    |                           |
| Phone:<br>303-948-4200                                      | Englewood, CO 8910-4167                                                                                                    |                           |
| Fax: 303-973-3845                                           | Context & Maleriais<br>* Japaner                                                                                                    |                           |
| Email Us: cs@smenet.org                                     | Qualifications                                                                                                    |                           |
|                                                             | Scholarship Highlift Quantiens<br>Al nighlift yngeinerseta mod be met to ogyf far frin achdardŵp. If the armee to sey of hene queefars in "Ne" the sequinersete have not | and the                   |
|                                                             | applicant is not sights to apply.<br>Has the applicant completed at least two years of undergraduate studies with a minimum cumulative GPA of 2.507<br>'We               |                           |
|                                                             | * Dates the applicant attend a actival that in ABIT according?                                                                                                    |                           |
|                                                             | Yes                                                                                                    |                           |
|                                                             | * Dates the applicant attend a school that has an SME student chapter?<br>Yts                                                                                            |                           |

## **SME SCHOLARSHIP APPLICATION SUPPORT**

#### **SME Customer Service**

For support submitting, editing or accessing SME Scholarship Applications

303.948.4200

cs@smenet.org

#### **SME Scholarship Coordinator**

For questions regarding available scholarships and scholarship submission criteria

scholarships@smenet.org

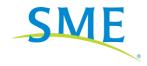